### **3D Printing**

Software and Design Projects

Dwayne Cook [dcook@scsmustangs.org](mailto:dcook@scsmustangs.org) Jennie Zacharyas[z jzacharyasz@scsmustangs.org](mailto:jzacharyasz@scsmustangs.org)

**https://http://bit.ly/3dprtsoftware**

## **3D Printing**

#### [How it's Made](https://www.youtube.com/watch?v=f4RGU2jXQiE)

#### [The Ultimate Beginner's Guide to 3D Printing](https://www.youtube.com/watch?v=f4RGU2jXQiE)

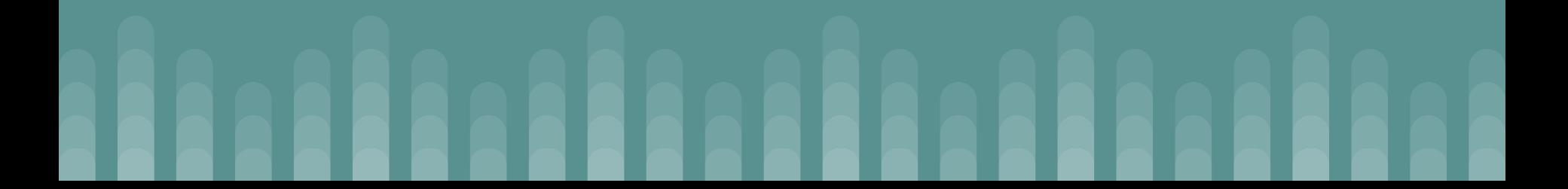

# **What can be 3D Printing**

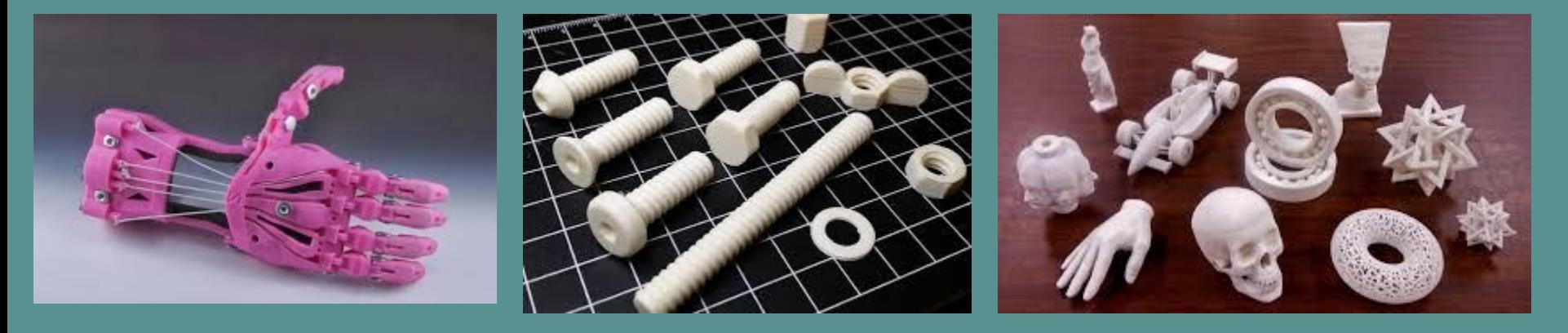

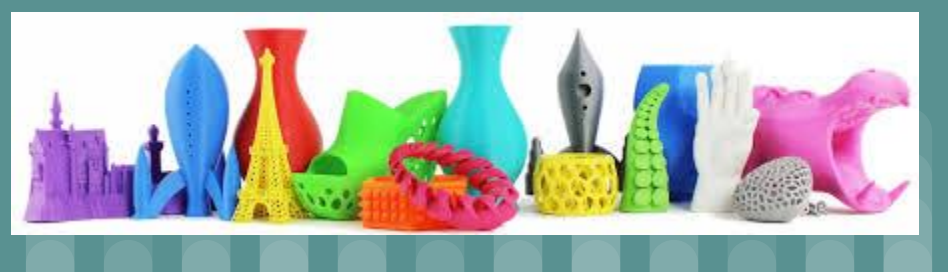

# **Types of 3D Printers**

- 1. [Fused deposition Modeling \(FDM\)](http://3dinsider.com/3d-printer-types/#fdm)
- 2. [Stereolithography \(SLA\)](http://3dinsider.com/3d-printer-types/#sla)
- 3. [Digital Light Processing \(DLP\)](http://3dinsider.com/3d-printer-types/#dlp)
- 4. [Selective Laser Sintering \(SLS\)](http://3dinsider.com/3d-printer-types/#sls)
- 5. [Selective Laser Melting \(SLM\)](http://3dinsider.com/3d-printer-types/#slm)
- 6. [Electronic Beam Melting \(EBM\)](http://3dinsider.com/3d-printer-types/#ebm)
- 7. [Laminated Object Manufacturing \(LOM\)](http://3dinsider.com/3d-printer-types/#lom)
- 8. [Binder Jetting \(BJ\)](http://3dinsider.com/3d-printer-types/#bj)
- 9. [Material Jetting \(MJ\)](http://3dinsider.com/3d-printer-types/#mj)

### **3D Printing Process**

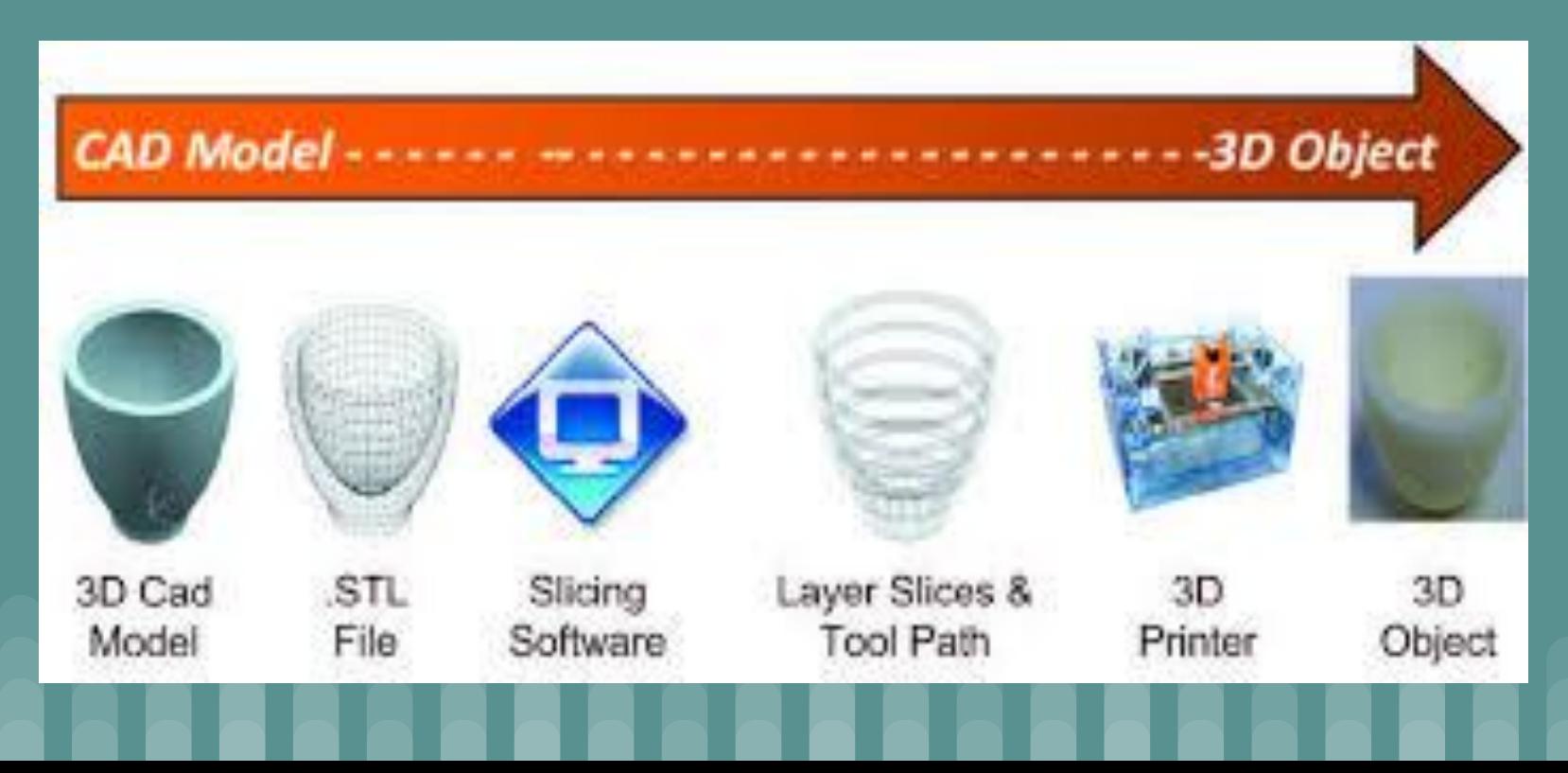

# **How 3D FDM Printing Works**

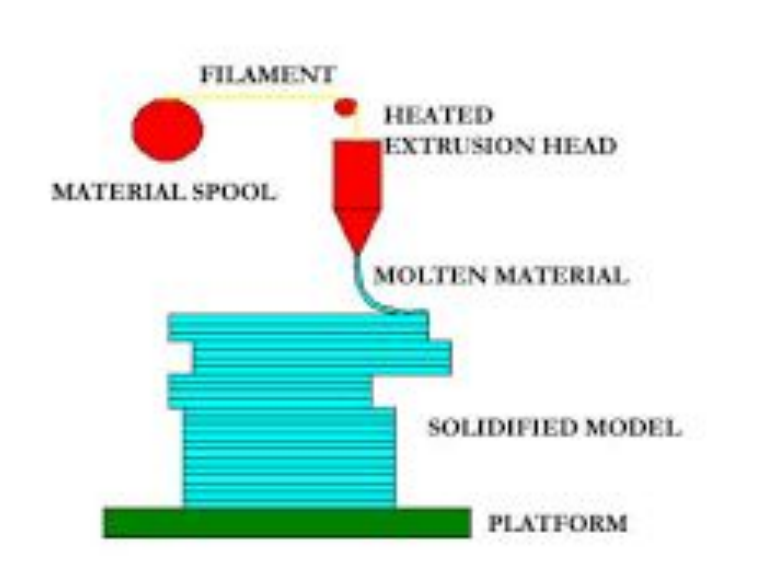

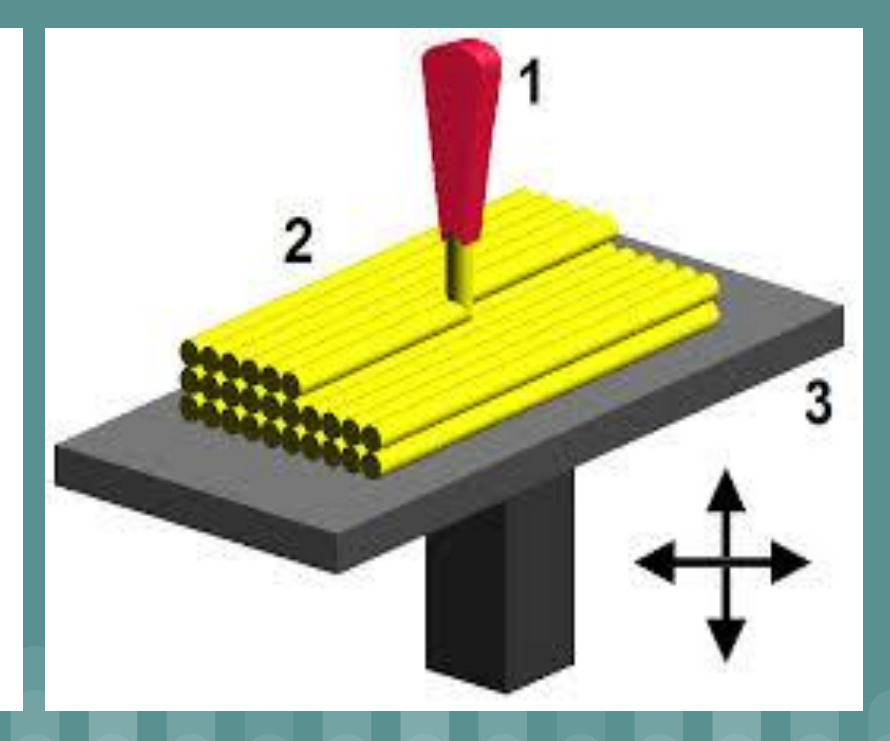

### **Printers**

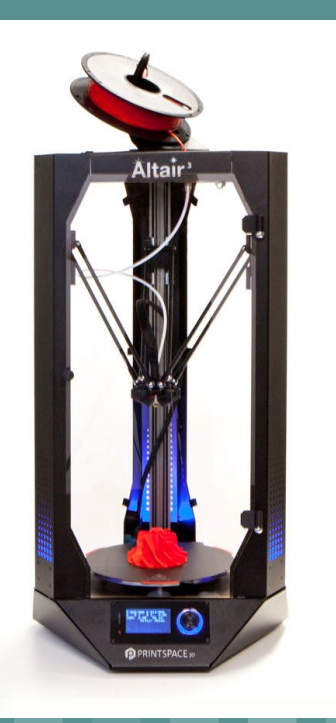

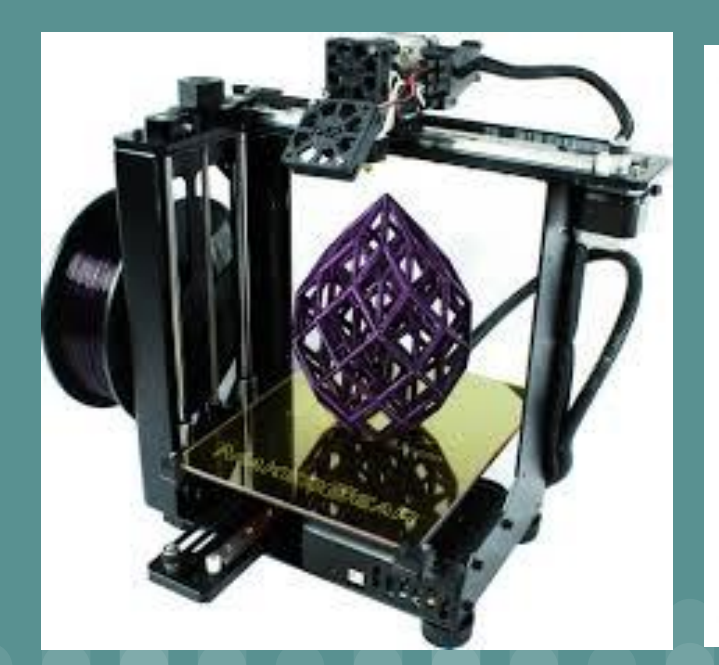

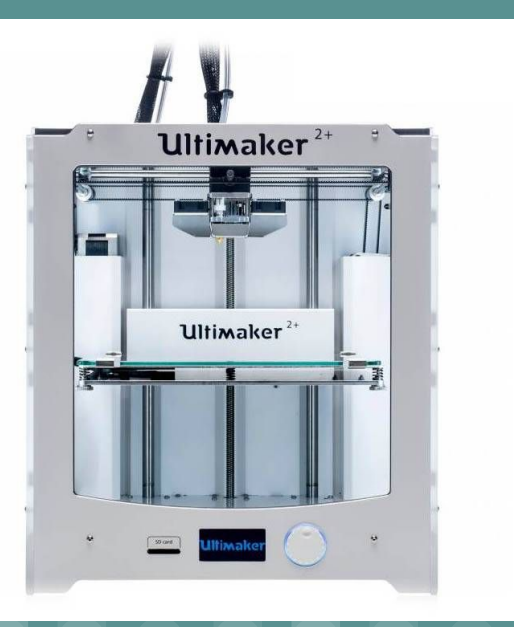

### **Implementation**

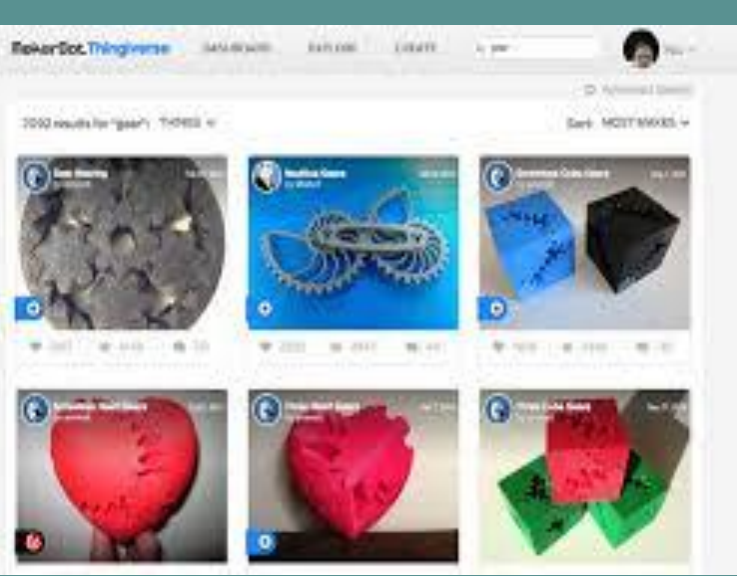

#### [Thinkiverse](https://www.thingiverse.com/) [MyMiniFactory](https://www.myminifactory.com/)

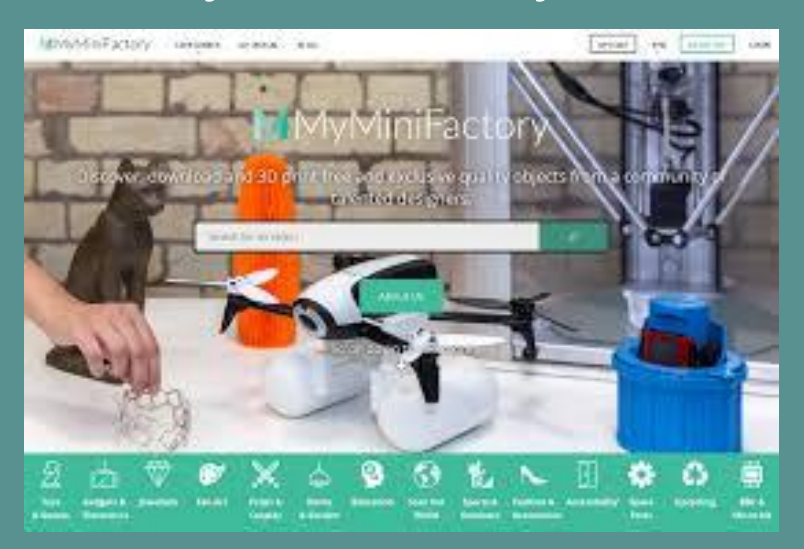

#### Allow time to test and play

# **Slicing Software**

#### [Simplify 3D](https://www.simplify3d.com/)

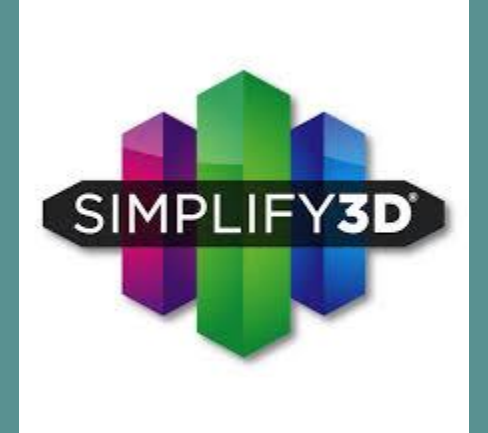

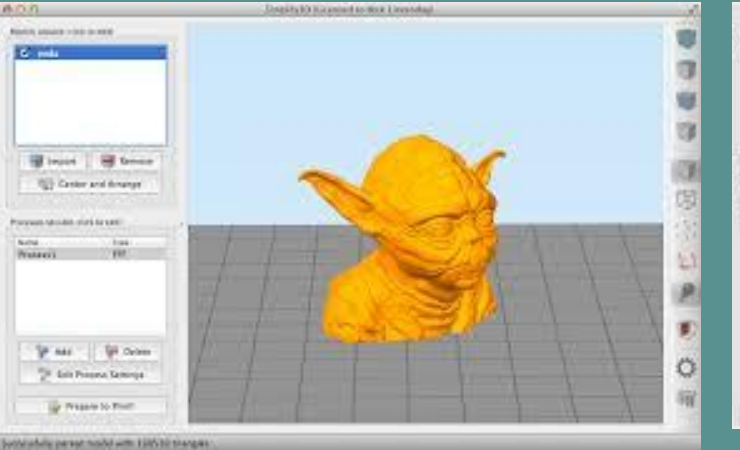

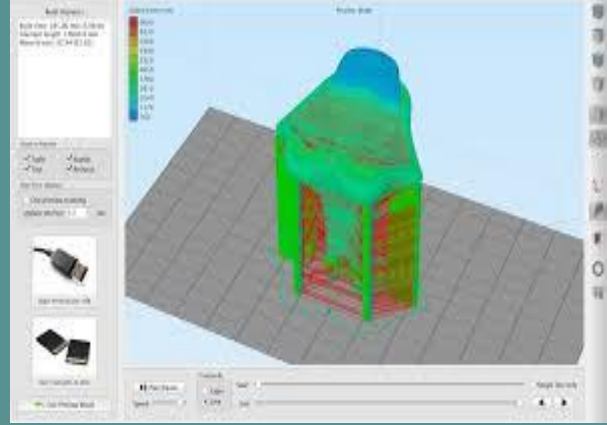

# **Bridging and Overhangs**

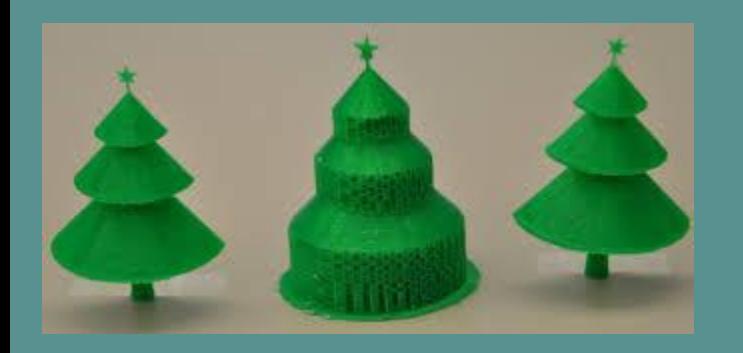

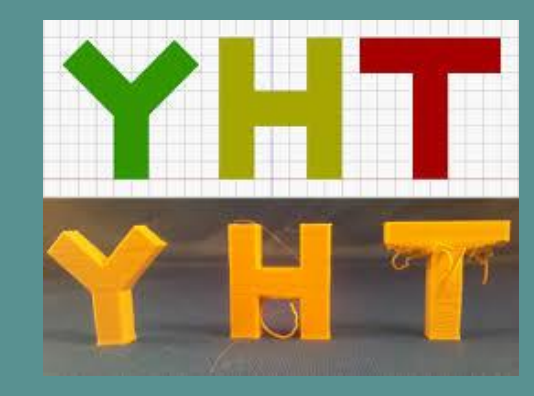

45 Degree or less no support more must have support

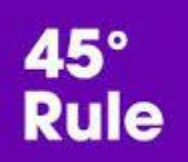

 $\bm{\mathcal{U}}$ 

angle  $<$  45 $^{\circ}$ 

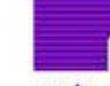

 $angle = 45^\circ$ 

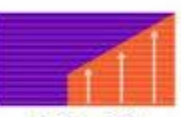

 $angle > 45^\circ$ support flament needed

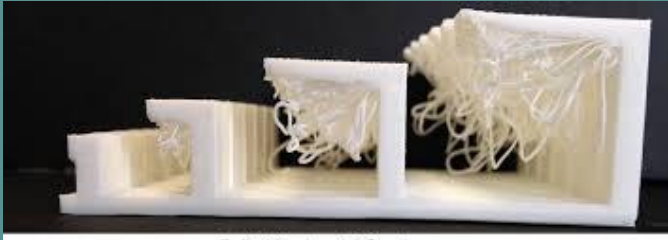

Failed Horizontal Overhangs

### **Infills**

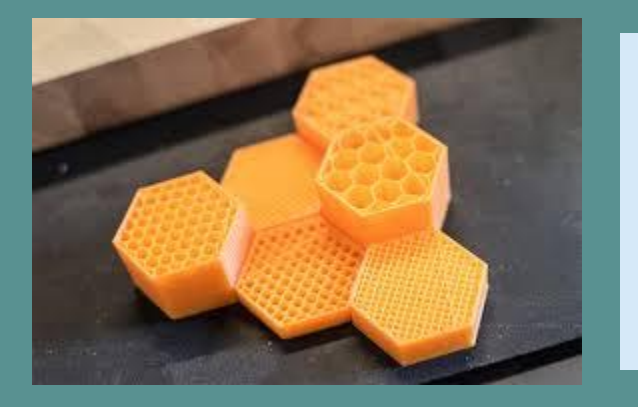

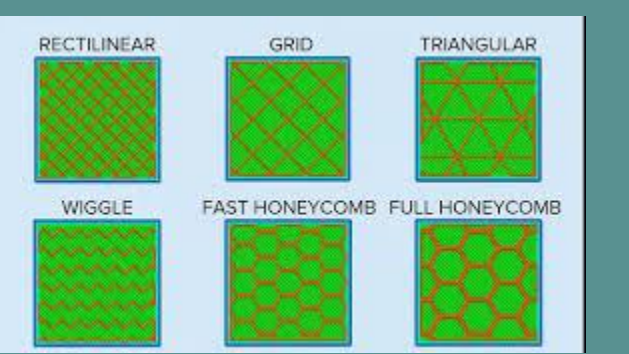

Infills 0% to 99%

#### perimeter/shells

Bottom and Top Layers

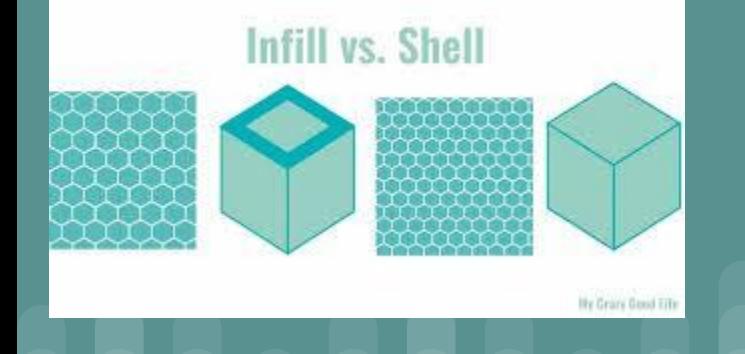

### **Object Orientation**

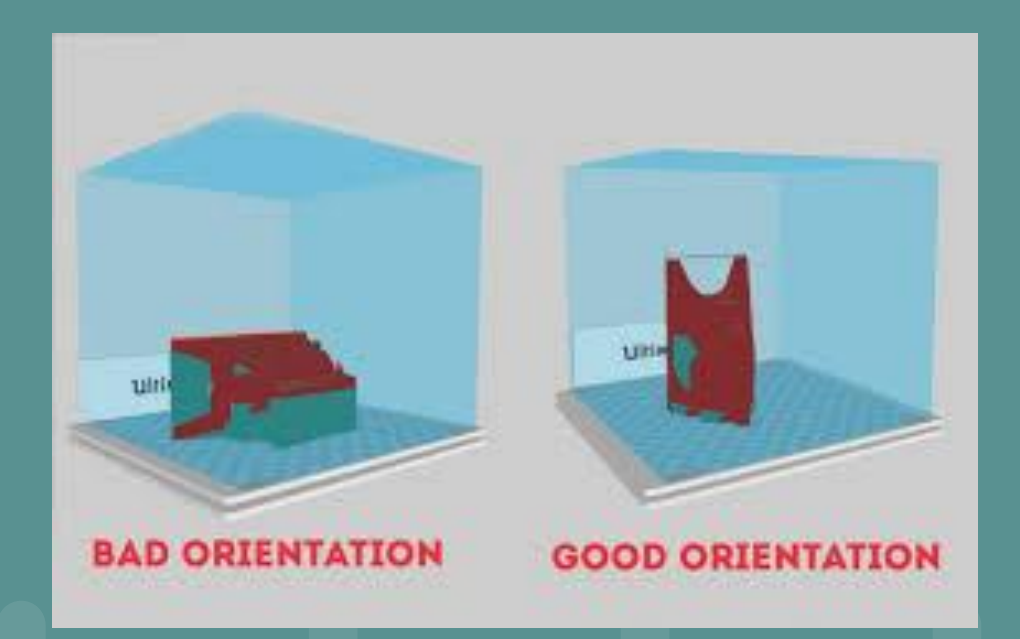

Use the least amount of support and overhang as possible.

Think about strength in layer position.

### **3D Filament Types**

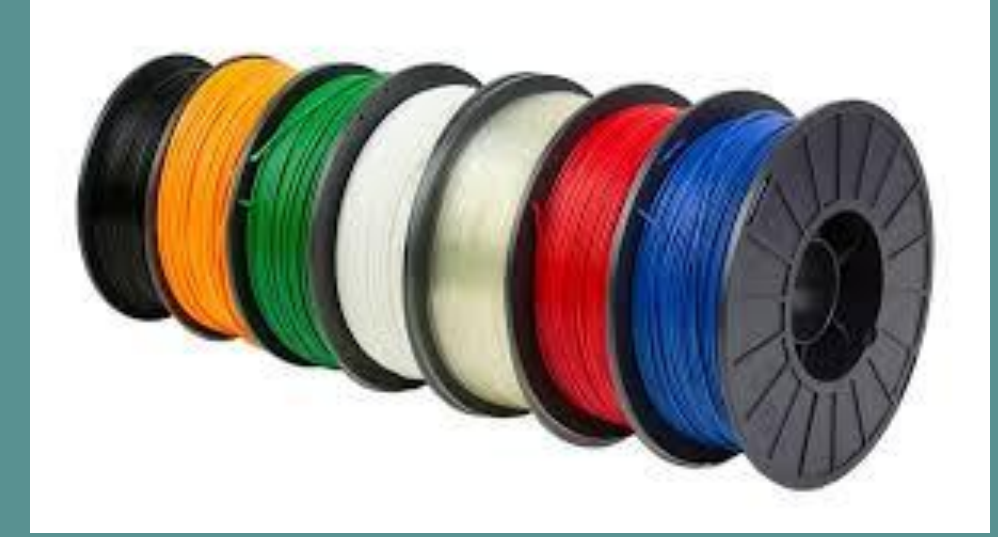

#### [all3dp website](https://www.youtube.com/watch?v=f4RGU2jXQiE)

# **File types and slicing types**

.stl

G-CODE

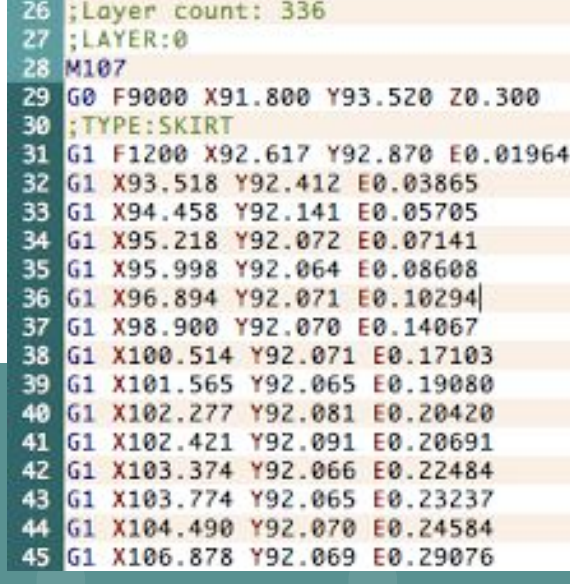

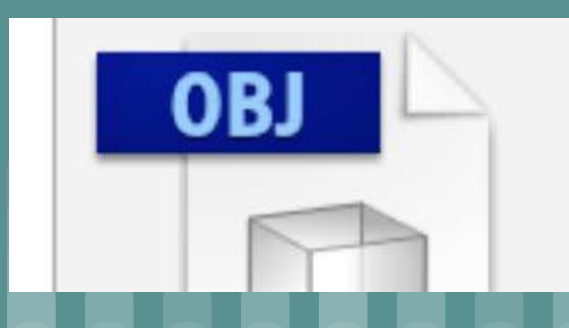

#### Key design considerations for 3D Printing

• [3d Printing Design](https://www.3dhubs.com/knowledge-base/key-design-considerations-3d-printing)

#### ● Sites to help with what can be done

- [Thingiverse](https://www.thingiverse.com/)
- [MyMiniFactory](https://www.myminifactory.com/)

### **CAD (Computer Aided Design) Software**

#### **• [TinkerCad](https://www.tinkercad.com/dashboard)** (Beginners)

- [TinkerCAD youtube channel](https://www.youtube.com/user/Tinkercad?disable_polymer=true)
- Strongsville Middle School [Makerspace Resources](https://strongsville.learning.powerschool.com/jbattle/strongsvillemiddleschoolmediacenter/cms_page/view/43654684)
- **Solidworks** (Used at High School)
- **Autodesk Fusion 360 (Used at High School)** 
	- [Autodesk youtube channel](https://www.youtube.com/user/AutodeskFusion360?disable_polymer=true)
- Google Sketchup
	- o [Sketchup youtube channel](https://www.youtube.com/user/SketchUpVideo?disable_polymer=true)

[All3dp website for CAD software](https://all3dp.com/1/best-free-cad-software-2d-3d-cad-programs-design/#sketchup)

# **Projects**

- **•** [Lithophanes](https://docs.google.com/document/d/117V6Qrw9VN-Wvxh15pUjSheuusuDoudjqknqZQJzKoc/edit)
- [Kimberly Scott Presentation](https://docs.google.com/presentation/d/1srL_2Ax3tvIU9SqqyIMnBAf2fwMBeWck5TSgMInvSEs/edit#slide=id.p4) Math Class at High School
- [50 Cool projects for 3d printers](https://all3dp.com/1/useful-cool-things-3d-print-ideas-3d-printer-projects-stuff/)
- [55 Amazing 3d printer projects](https://www.allthat3d.com/3d-printing-make/)
- **BED Printed Mechanisms**

#### **Resources**

- Fablabs & MakerSpaces
- YouTube
	- [Maker Muse](https://www.youtube.com/channel/UCxQbYGpbdrh-b2ND-AfIybg)
	- [3D Printing Nerd](https://www.youtube.com/results?search_query=3d+printernerd)
	- [MatterHackers](https://www.youtube.com/user/MatterHackersInc?disable_polymer=true)
	- Searches based on details of how to.
	- If video has ads in it the vendor supplied the product
- Blogs & Sites
	- [Simplify3D](https://www.simplify3d.com/blog/)
	- [3D Printing for Beginners](https://3dprintingforbeginners.com/blog/)
	- [All3DP](https://all3dp.com/)
	- [Google+ Communities](https://plus.google.com/communities/117814474100552114108)
	- [MakerGear](https://www.makergear.com/)
	- [Inventor Cloud](http://www.inventorcloud.net/)
	- [Case Western Reserve thinkbox](http://thinkbox.case.edu/)